## Package 'fitHeavyTail'

January 7, 2020

Title Mean and Covariance Matrix Estimation under Heavy Tails

Version 0.1.2

Date 2020-1-7

Description Robust estimation methods for the mean vector and covariance matrix from data (possibly containing NAs) under multivariate heavy-tailed distributions such as angular Gaussian (via Tyler's method), Cauchy, and Student's t. Additionally, a factor model structure can be specified for the covariance

matrix.

The package is based on the papers: Sun, Babu, and Palomar (2014), Sun, Babu, and Palomar (2015), Liu and Rubin (1995), and Zhou, Liu, Kumar, and Palomar (2019).

Maintainer Daniel P. Palomar <daniel.p.palomar@gmail.com>

URL <https://github.com/dppalomar/fitHeavyTail>

#### BugReports <https://github.com/dppalomar/fitHeavyTail/issues>

License GPL-3

Encoding UTF-8

LazyData true

RoxygenNote 7.0.2

Depends

Imports ICSNP, mvtnorm, stats

Suggests knitr, ggplot2, prettydoc, reshape2, rmarkdown, R.rsp, testthat

VignetteBuilder knitr, rmarkdown, R.rsp

NeedsCompilation no

Author Daniel P. Palomar [cre, aut], Rui Zhou [aut]

Repository CRAN

Date/Publication 2020-01-07 10:20:02 UTC

### <span id="page-1-0"></span>R topics documented:

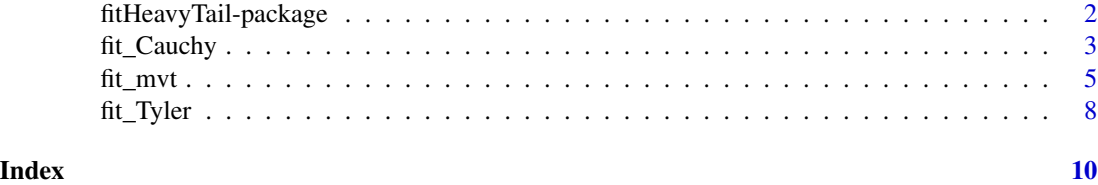

fitHeavyTail-package *fitHeavyTail: Mean and Covariance Matrix Estimation under Heavy Tails*

#### Description

Robust estimation methods for the mean vector and covariance matrix from data (possibly containing NAs) under multivariate heavy-tailed distributions such as angular Gaussian (via Tyler's method), Cauchy, and Student's t. Additionally, a factor model structure can be specified for the covariance matrix.

#### Functions

[fit\\_Tyler](#page-7-1), [fit\\_Cauchy](#page-2-1), and [fit\\_mvt](#page-4-1)

#### Help

For a quick help see the README file: [GitHub-README.](https://github.com/dppalomar/fitHeavyTail/blob/master/README.md)

For more details see the vignette: [CRAN-vignette.](https://CRAN.R-project.org/package=fitHeavyTail/vignettes/CovarianceEstimationHeavyTail.html)

#### Author(s)

Daniel P. Palomar and Rui Zhou

#### References

Ying Sun, Prabhu Babu, and Daniel P. Palomar, "Regularized Tyler's Scatter Estimator: Existence, Uniqueness, and Algorithms," IEEE Trans. on Signal Processing, vol. 62, no. 19, pp. 5143-5156, Oct. 2014. <https://doi.org/10.1109/TSP.2014.2348944>

Ying Sun, Prabhu Babu, and Daniel P. Palomar, "Regularized Robust Estimation of Mean and Covariance Matrix Under Heavy-Tailed Distributions," IEEE Trans. on Signal Processing, vol. 63, no. 12, pp. 3096-3109, June 2015. <https://doi.org/10.1109/TSP.2015.2417513>

Chuanhai Liu and Donald B. Rubin, "ML estimation of the t-distribution using EM and its extensions, ECM and ECME," Statistica Sinica (5), pp. 19-39, 1995.

Rui Zhou, Junyan Liu, Sandeep Kumar, and Daniel P. Palomar, "Robust factor analysis parameter estimation," Lecture Notes in Computer Science (LNCS), 2019. <https://arxiv.org/abs/1909.12530>

<span id="page-2-1"></span><span id="page-2-0"></span>fit\_Cauchy *Estimate parameters of a multivariate elliptical distribution to fit data under a Cauchy distribution*

#### Description

Estimate parameters of a multivariate elliptical distribution, namely, the mean vector and the covariance matrix, to fit data. Any data sample with NAs will be simply dropped. The estimation is based on the maximum likelihood estimation (MLE) under a Cauchy distribution and the algorithm is obtained from the majorization-minimization (MM) optimization framework. The Cauchy distribution does not have second-order moments and the algorithm actually estimates the scatter matrix. Nevertheless, assuming that the observed data has second-order moments, the covariance matrix is returned by computing the missing scaling factor with a very effective method.

#### Usage

```
fit_Cauchy(
 X,
  initial = NULL,
 max\_iter = 100,
 ptol = 0.001,
  ftol = Inf,return_iterates = FALSE,
  verbose = FALSE
)
```
#### Arguments

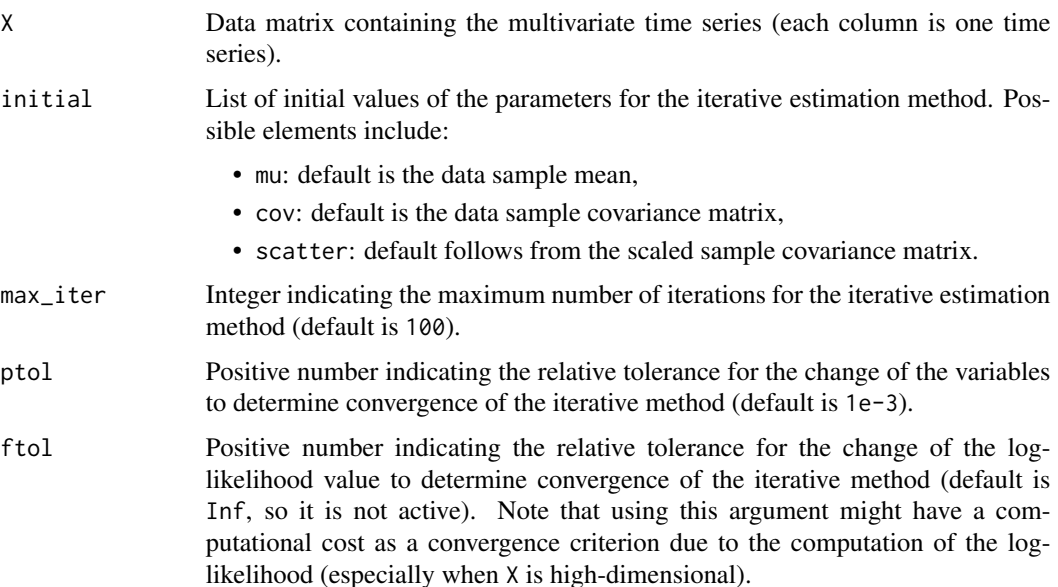

<span id="page-3-0"></span>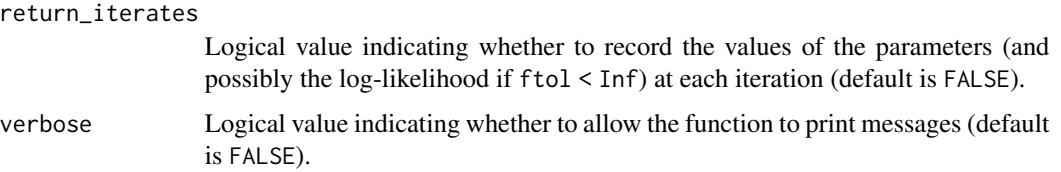

#### Value

A list containing possibly the following elements:

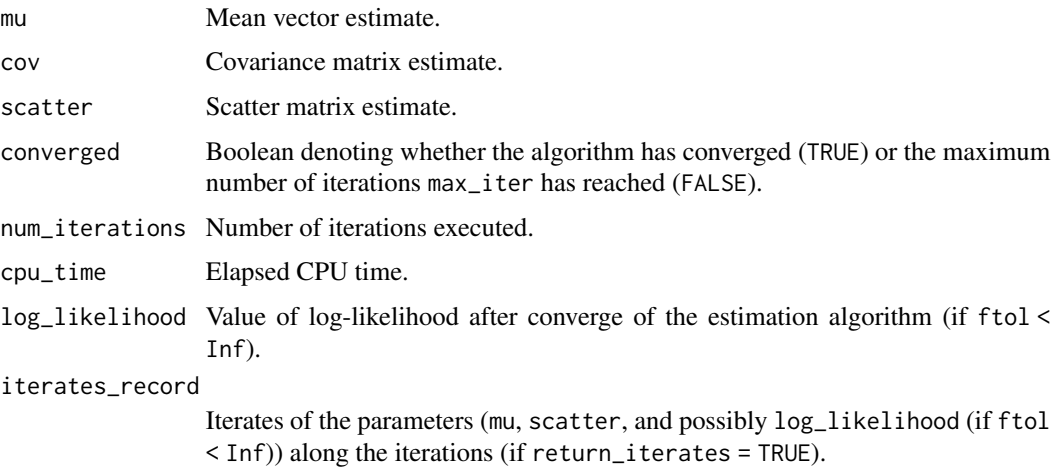

#### Author(s)

Daniel P. Palomar

#### References

Ying Sun, Prabhu Babu, and Daniel P. Palomar, "Regularized Robust Estimation of Mean and Covariance Matrix Under Heavy-Tailed Distributions," IEEE Trans. on Signal Processing, vol. 63, no. 12, pp. 3096-3109, June 2015.

#### See Also

[fit\\_Tyler](#page-7-1) and [fit\\_mvt](#page-4-1)

#### Examples

library(mvtnorm) # to generate heavy-tailed data library(fitHeavyTail)  $X \leq -r$  mvt(n = 1000, df = 6) # generate Student's t data fit\_Cauchy(X)

<span id="page-4-1"></span><span id="page-4-0"></span>

#### Description

Estimate parameters of a multivariate Student's t distribution to fit data, namely, the mean vector, the covariance matrix, the scatter matrix, and the degrees of freedom. The data can contain missing values denoted by NAs. It can also consider a factor model structure on the covariance matrix. The estimation is based on the maximum likelihood estimation (MLE) and the algorithm is obtained from the expectation-maximization (EM) method.

#### Usage

```
fit_mvt(
 X,
 na\_rm = TRUE,nu = c("kurtosis", "MLE-diag", "MLE-diag-resampled", "iterative"),
  nu_iterative_method = c("ECME-diag", "ECME", "ECM", "ECME-cov"),
  initial = NULL,
  factors = ncol(X),
  max\_iter = 100,
  ptol = 0.001,
  ftol = Inf,return_iterates = FALSE,
  verbose = FALSE
)
```
#### Arguments

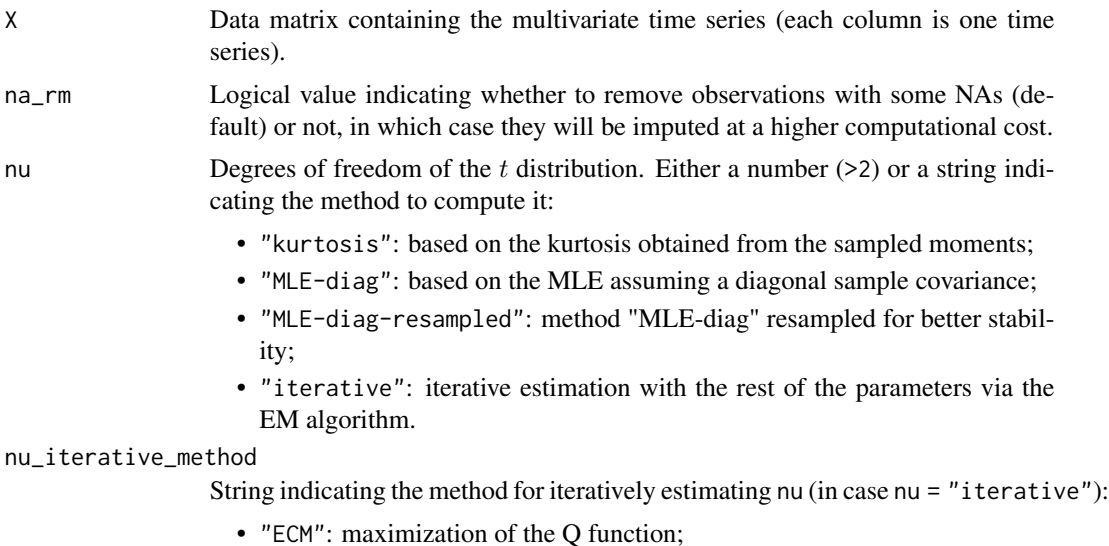

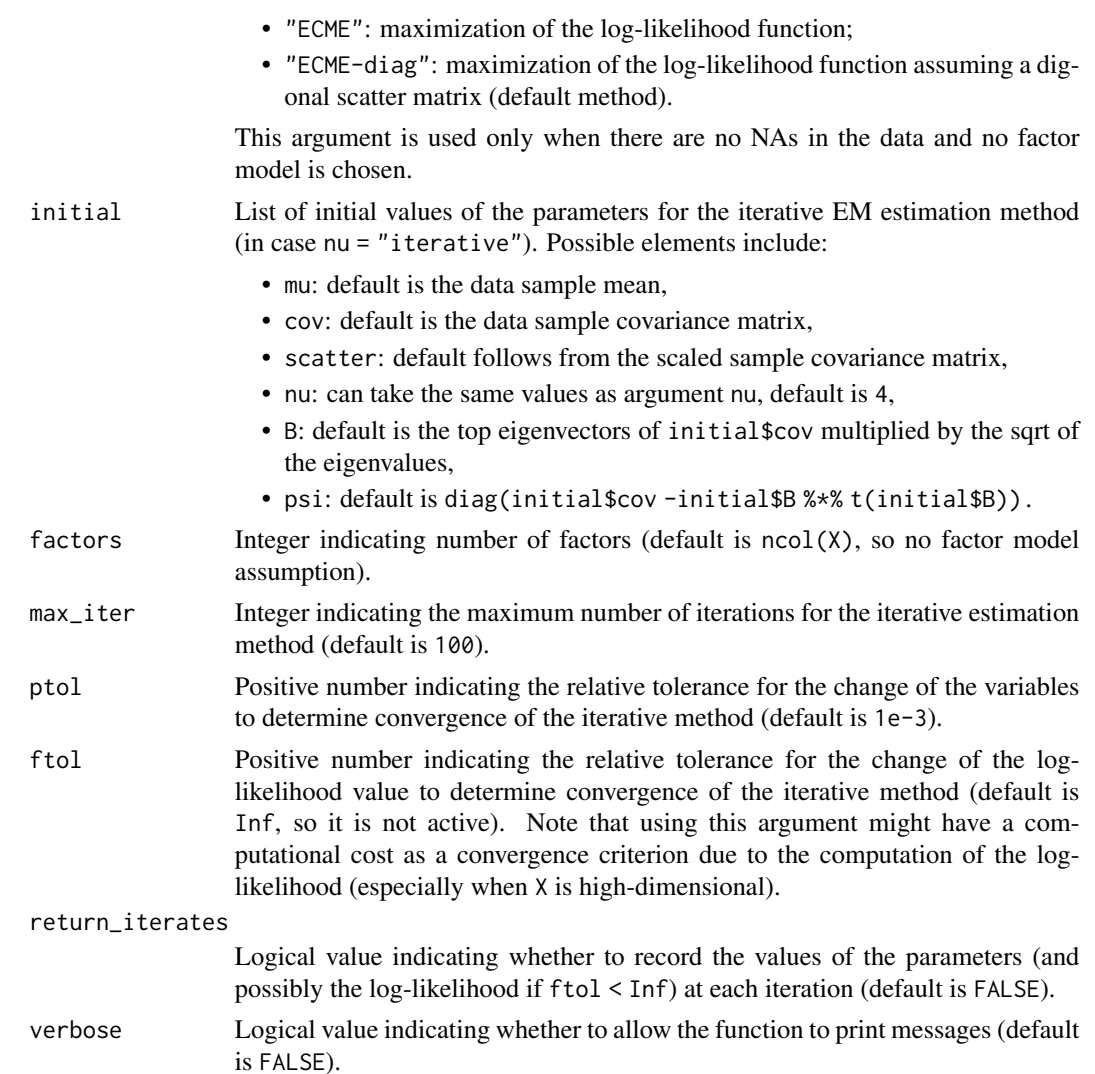

#### Details

This function estimates the parameters of a multivariate Student's t distribution (mu, cov, scatter, and nu) to fit the data via the expectation–maximization (EM) algorithm. The data matrix X can contain missing values denoted by NAs. The estimation of nu if very flexible: it can be directly passed as an argument (without being estimated), it can be estimated with several one-shot methods (namely, "kurtosis", "MLE-diag", "MLE-diag-resampled"), and it can also be iteratively estimated with the other parameters via the EM algorithm.

#### Value

A list containing possibly the following elements:

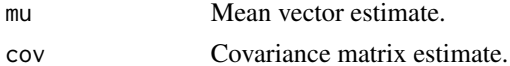

#### <span id="page-6-0"></span>fit\_mvt 7

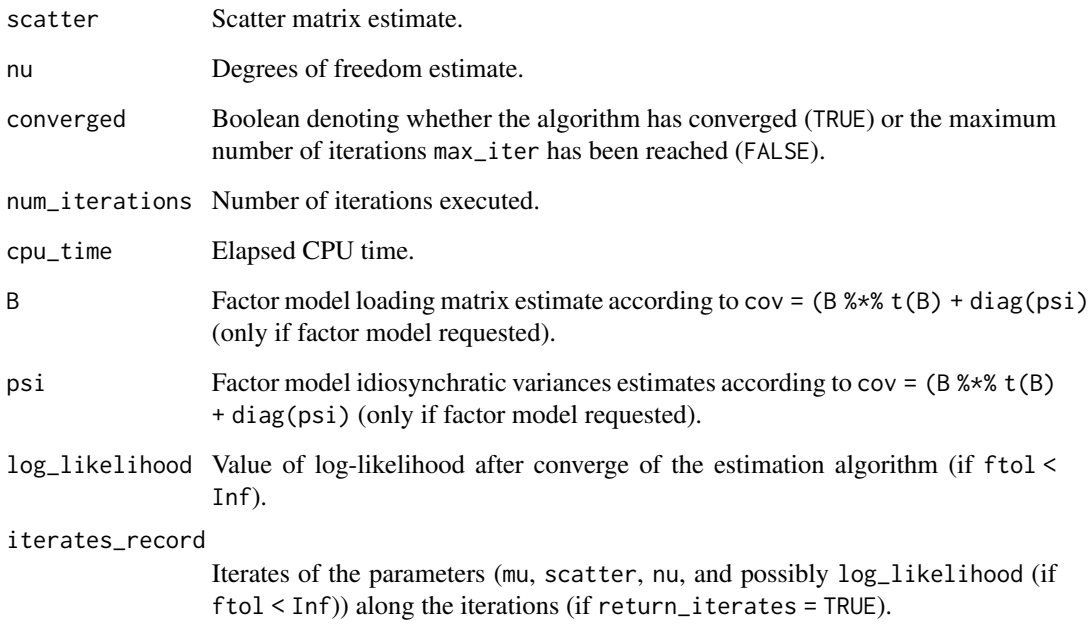

#### Author(s)

Daniel P. Palomar and Rui Zhou

#### References

Chuanhai Liu and Donald B. Rubin, "ML estimation of the t-distribution using EM and its extensions, ECM and ECME," Statistica Sinica (5), pp. 19-39, 1995.

Rui Zhou, Junyan Liu, Sandeep Kumar, and Daniel P. Palomar, "Robust factor analysis parameter estimation," Lecture Notes in Computer Science (LNCS), 2019. <https://arxiv.org/abs/1909.12530>

#### See Also

[fit\\_Tyler](#page-7-1) and [fit\\_Cauchy](#page-2-1)

#### Examples

library(mvtnorm) # to generate heavy-tailed data library(fitHeavyTail)

 $X \leq -r$  mvt(n = 1000, df = 6) # generate Student's t data fit\_mvt(X)

<span id="page-7-1"></span><span id="page-7-0"></span>fit\_Tyler *Estimate parameters of a multivariate elliptical distribution to fit data via Tyler's method*

#### Description

Estimate parameters of a multivariate elliptical distribution, namely, the mean vector and the covariance matrix, to fit data. Any data sample with NAs will be simply dropped. The algorithm is based on Tyler's method, which normalizes the centered samples to get rid of the shape of the distribution tail. The data is first demeaned (with the geometric mean by default) and normalized. Then the estimation is based on the maximum likelihood estimation (MLE) and the algorithm is obtained from the majorization-minimization (MM) optimization framework. Since Tyler's method can only estimate the covariance matrix up to a scaling factor, a very effective method is employed to recover the scaling factor.

#### Usage

```
fit_Tyler(
 X,
  initial = NULL,
 max\_iter = 100,
 ptol = 0.001,ftol = Inf,return_iterates = FALSE,
  verbose = FALSE
\lambda
```
#### Arguments

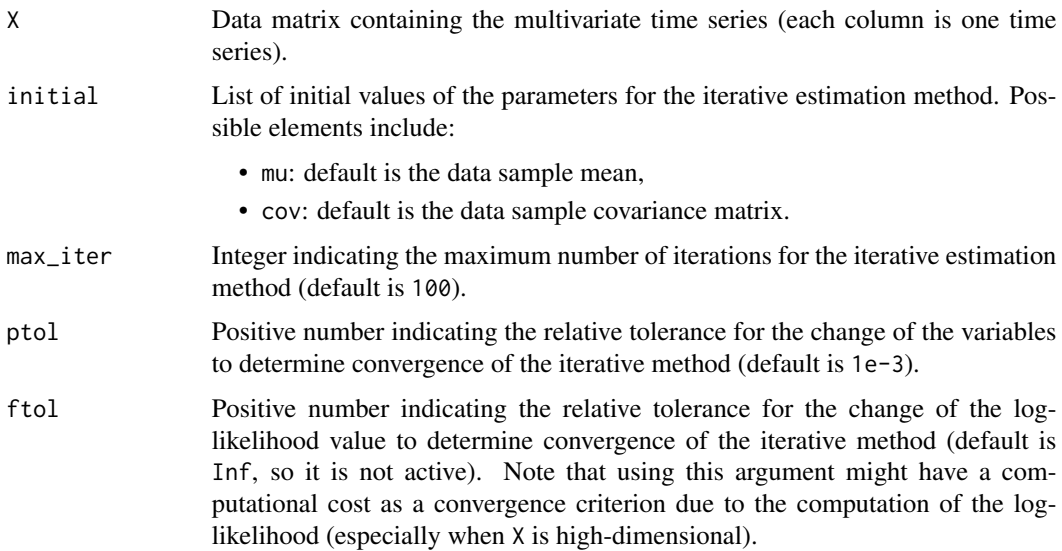

#### <span id="page-8-0"></span>fit\_Tyler 9

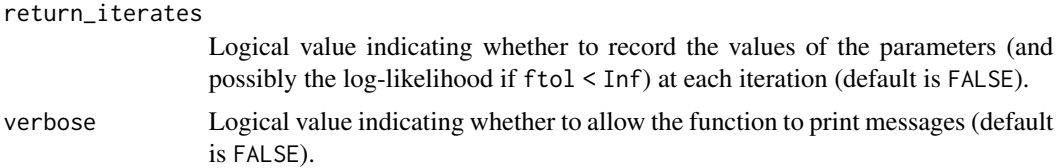

#### Value

A list containing possibly the following elements:

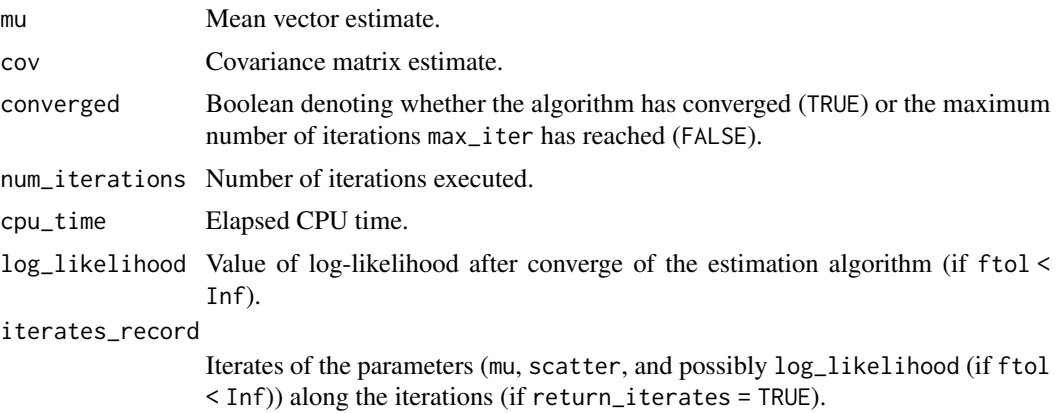

#### Author(s)

Daniel P. Palomar

#### References

Ying Sun, Prabhu Babu, and Daniel P. Palomar, "Regularized Tyler's Scatter Estimator: Existence, Uniqueness, and Algorithms," IEEE Trans. on Signal Processing, vol. 62, no. 19, pp. 5143-5156, Oct. 2014.

#### See Also

[fit\\_Cauchy](#page-2-1) and [fit\\_mvt](#page-4-1)

#### Examples

```
library(mvtnorm) # to generate heavy-tailed data
library(fitHeavyTail)
```
 $X \leq -r$ mvt(n = 1000, df = 6) # generate Student's t data fit\_Tyler(X)

# <span id="page-9-0"></span>Index

fit\_Cauchy, *[2](#page-1-0)*, [3,](#page-2-0) *[7](#page-6-0)*, *[9](#page-8-0)* fit\_mvt, *[2](#page-1-0)*, *[4](#page-3-0)*, [5,](#page-4-0) *[9](#page-8-0)* fit\_Tyler, *[2](#page-1-0)*, *[4](#page-3-0)*, *[7](#page-6-0)*, [8](#page-7-0) fitHeavyTail-package, [2](#page-1-0)